## **Порядок расчета стоимости нестандартных услуг**

## **ЦКП «Центр комплексных судовых исследований Байкала» ЛИН СО РАН**

Стоимость нестандартных услуг S(руб.), рассчитывается по формуле:

 $S=(A+B+C)*T+D+Z+N$ 

где: А – заработная плата работников НИС $^*$  (включая отчисления на заработную плату) за 1 судо-сутки, руб.;

B – затраты на котловое довольствие работников НИС\* за 1 судо-сутки, руб.;

C – затраты на навигационные, преднавигационные и прочие расходы (стирка белья, навигационный сбор, ремонт и т.д.), за 1 судо-сутки, руб.;

- D затраты на ГСМ (дизельное топливо, дизельное масло);
- T количество судо-суток;
- Z накладные расходы организации (20%), руб.;
- N НДС ( НИР и НИОКТР не облагается НДС).

## Значение коэффициентов

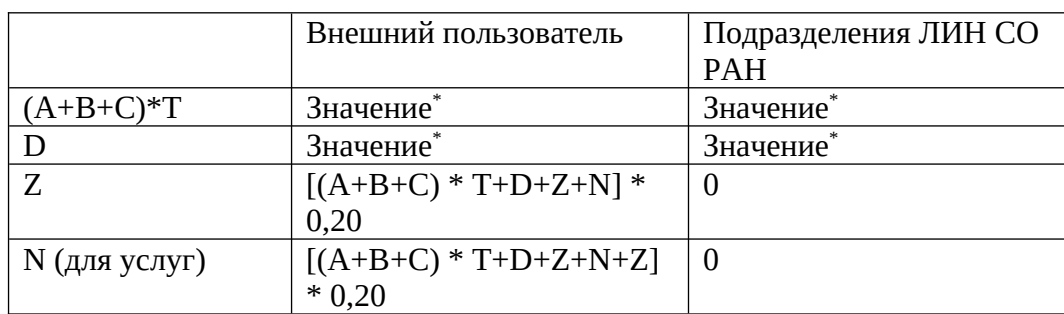

Значение устанавливается в случае каждого НИС\* отдельно.

Научно-исследовательские суда\* : « Академик Каптюг», НИС «Г.Ю. Верещагин», НИС «Титов», НИС «Папанин»